### Autodesk Inventor for Experienced 3D CAD Users

#### **C O U R S E D E S C R I P T I O N**

This course provides accelerated introductory training in the Autodesk Inventor software and is designed for those that have 3D modelling design experience with other 3D CAD software packages (e.g. CATIA, Pro/Engineer, Creo, NX, Solidworks). You will be taught how to find and use the modelling tools associated with familiar modelling strategies that are used in other 3D CAD softwares.

#### **C O U R S E M O D U L E S**

- The Autodesk Inventor Software Interface
- Obtaining Model Information
- Creating Sketch and Pick and Place Features
- Work Features
- Creating Equations and Working with Parameters
- Model Geometry and Model Display Manipulation
- Feature Duplication Techniques
- Placing and Constraining Parts in Assemblies
- Assembly Component Display
- Presentation Files (Exploded Views)
- Assembly Tools
- Creating Parts and Features in Assemblies
- Assembly Bill of Materials
- Working with Projects
- Creating and Annotating Drawings and Views

## lin <u>්ල</u> f

**Man and Machine** 

@ManandMachine\_UK

Man and Machine UK Ltd

**aManandMachineUK** 

**Man and Machine** 

#### **OTHER INFORMATION**

#### **Prerequisites**

Prior knowledge of 3D modelling and other 3D CAD software.

#### **Course Duration**

3 Days

#### **Next Steps**

Autodesk Inventor Dynamic Simulation

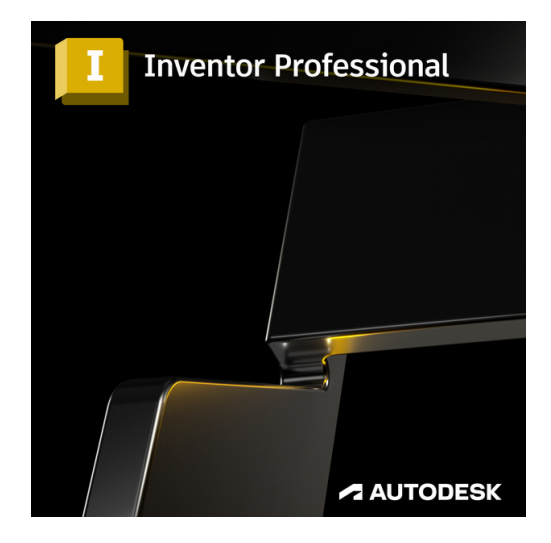

# man <mark>\*</mark> machne